【iPad Airの画面をディスプレイに複製出力する方法】

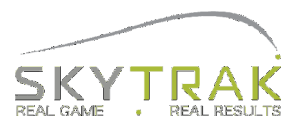

## ①HDMI接続方法

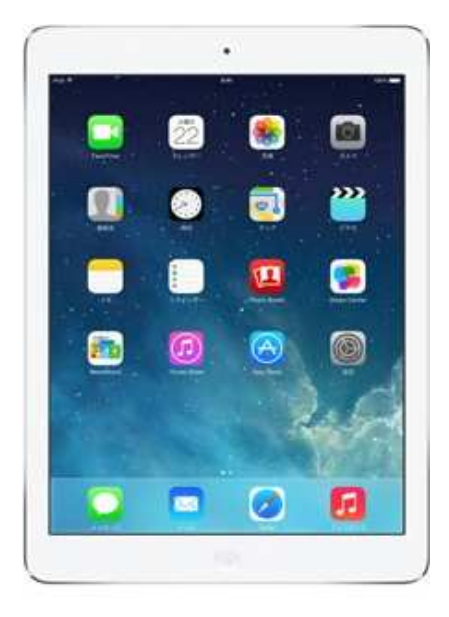

## ●必要機器

- ・iPad Air
- ・Lightning Digitai AV Adapter
- ・HDMIケーブル(HDMI⇔HDMI)
- ・モニターorプロジェクター(HDMI入力端子付)

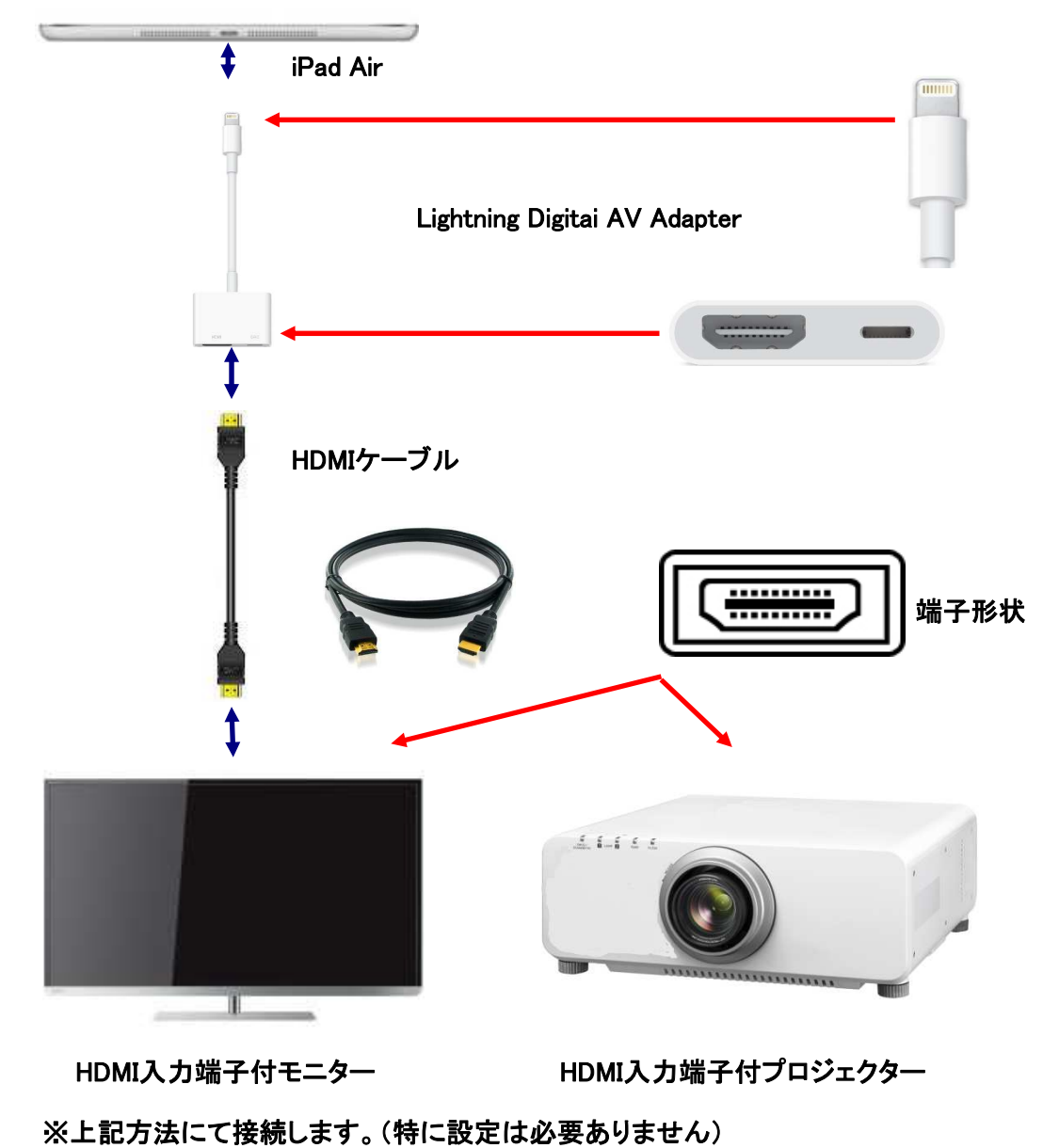

【iPad Airの画面をディスプレイに複製出力する方法】

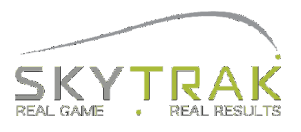

## ②DVI接続方法

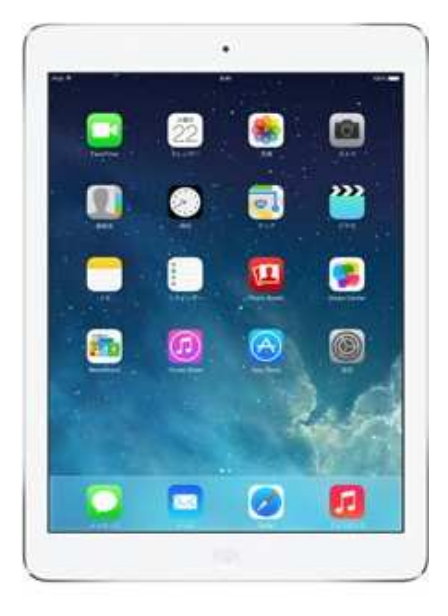

## ●必要機材

- ・iPad Air
- ・Lightning Digitai AV Adapter
- ・HDMI-DVI変換ケーブル(HDMI⇔DVI-D)
- ・モニターorプロジェクター(DVI-D入力端子付)

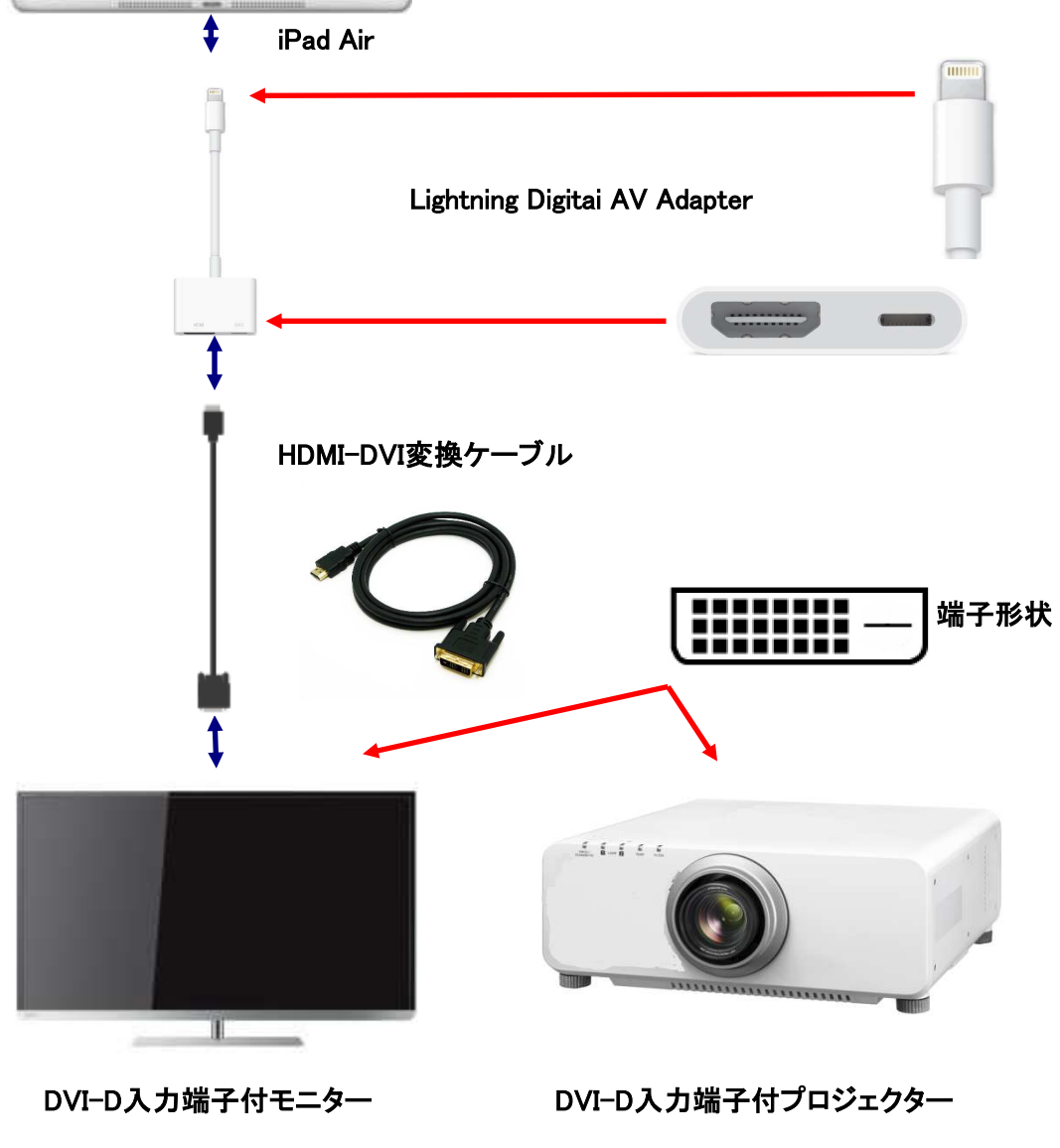

※上記方法にて接続します。(特に設定は必要ありません)